## 天筹求解器

# 常见问题

文档版本 01 发布日期 2024-03-04

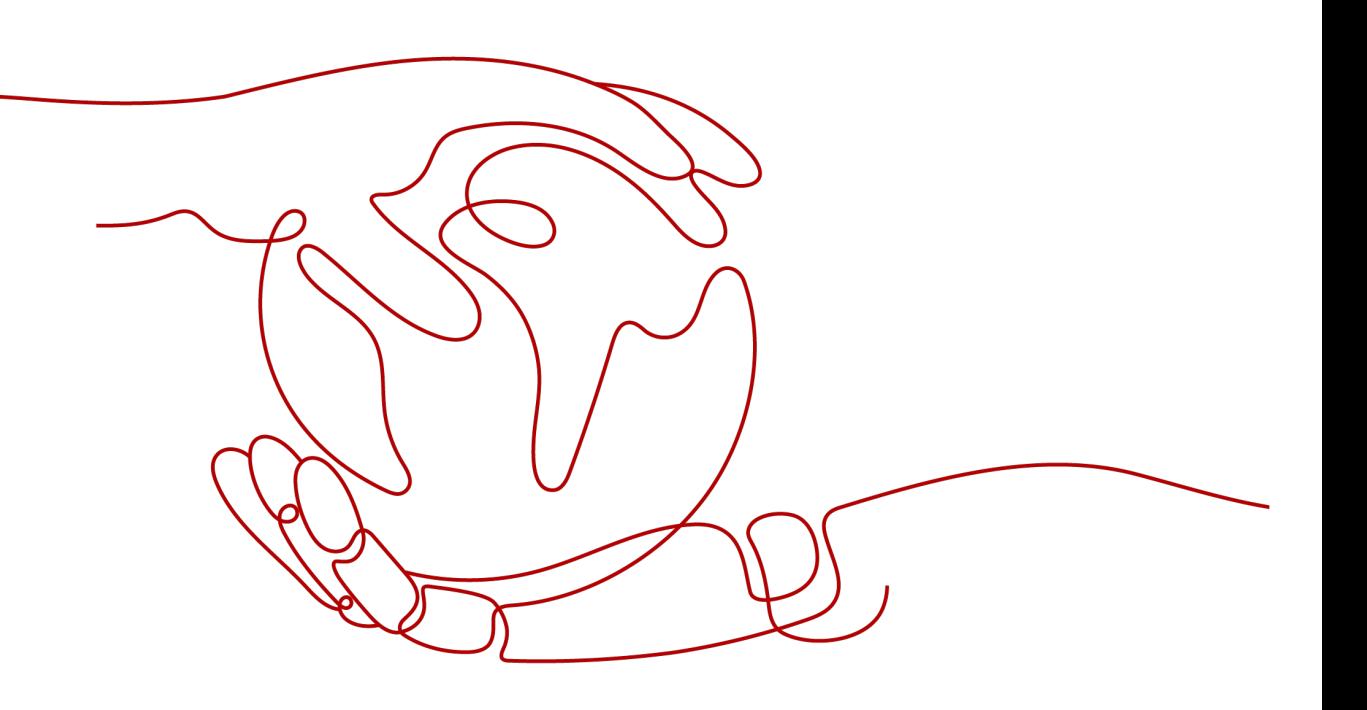

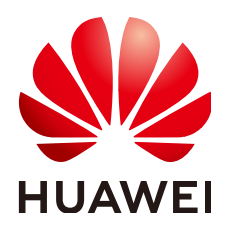

### 版权所有 **©** 华为云计算技术有限公司 **2024**。 保留一切权利。

非经本公司书面许可,任何单位和个人不得擅自摘抄、复制本文档内容的部分或全部,并不得以任何形式传 播。

## 商标声明

**SI** 和其他华为商标均为华为技术有限公司的商标。 本文档提及的其他所有商标或注册商标,由各自的所有人拥有。

### 注意

您购买的产品、服务或特性等应受华为云计算技术有限公司商业合同和条款的约束,本文档中描述的全部或部 分产品、服务或特性可能不在您的购买或使用范围之内。除非合同另有约定,华为云计算技术有限公司对本文 档内容不做任何明示或暗示的声明或保证。

由于产品版本升级或其他原因,本文档内容会不定期进行更新。除非另有约定,本文档仅作为使用指导,本文 档中的所有陈述、信息和建议不构成任何明示或暗示的担保。

## 华为云计算技术有限公司

地址: 贵州省贵安新区黔中大道交兴功路华为云数据中心 邮编:550029

网址: <https://www.huaweicloud.com/>

目录

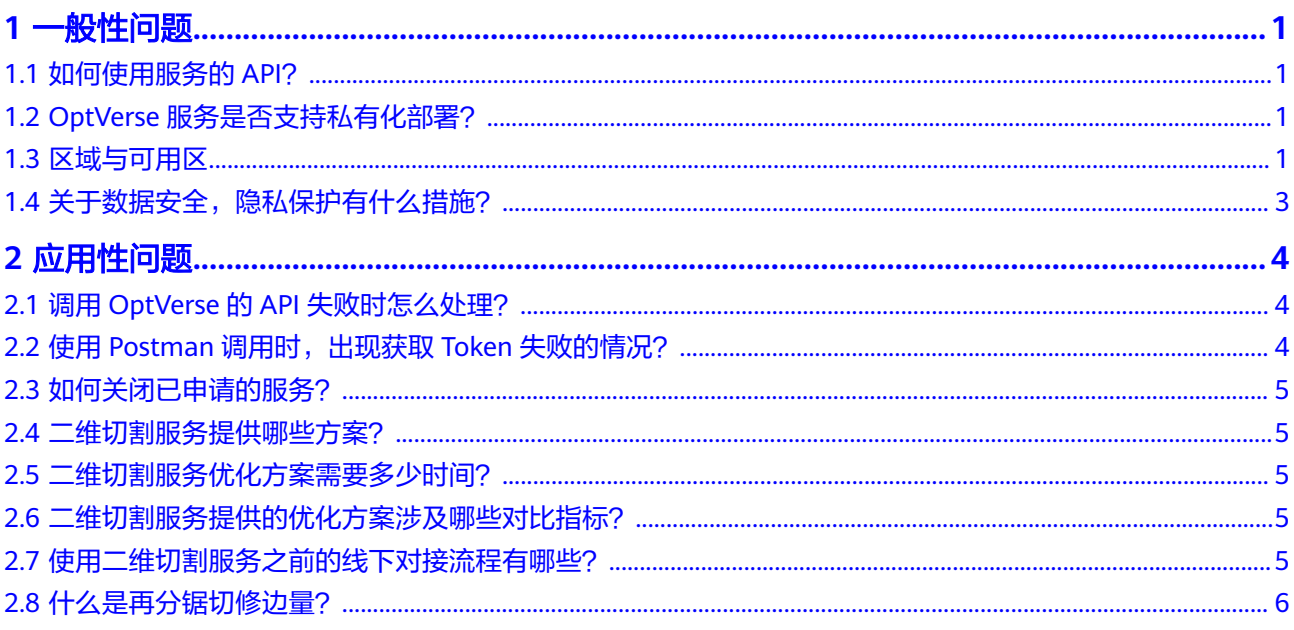

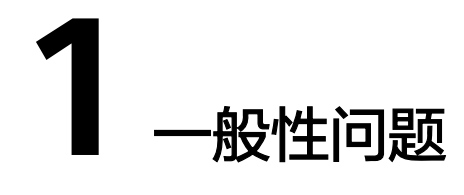

- <span id="page-3-0"></span>1.1 如何使用服务的API?
- 1.2 OptVerse服务是否支持私有化部署?
- 1.3 区域与可用区
- 1.4 [关于数据安全,隐私保护有什么措施?](#page-5-0)

# **1.1** 如何使用服务的 **API**?

如果您是开发初学者,有代码编写基础,对HTTP请求与编程基础有一定的了解,您可 以通过可视化工具**[Postman](https://www.getpostman.com/)**发送请求调用**OptVerse**服务**API**。该方式需要下载工具 **[Postman](https://www.getpostman.com/)**并安装,熟悉工具使用方法,详情可参考快速入门使用Postman调用 OptVerse。

## **1.2 OptVerse** 服务是否支持私有化部署?

华为云OptVerse服务支持边云协同方式部署,请通过**华为云客服**联系我们。

# **1.3** 区域与可用区

## 什么是区域、可用区?

我们用区域和可用区来描述数据中心的位置,您可以在特定的区域、可用区创建资 源。

- 区域(Region): 从地理位置和网络时延维度划分,同一个Region内共享弹性计 算、块存储、对象存储、VPC网络、弹性公网IP、镜像等公共服务。Region分为 通用Region和专属Region,通用Region指面向公共租户提供通用云服务的 Region;专属Region指只承载同一类业务或只面向特定租户提供业务服务的专用 Region。
- 可用区(AZ, Availability Zone): 一个AZ是一个或多个物理数据中心的集合, 有独立的风火水电,AZ内逻辑上再将计算、网络、存储等资源划分成多个集群。 一个Region中的多个AZ间通过高速光纤相连,以满足用户跨AZ构建高可用性系统 的需求。

图**1-1**阐明了区域和可用区之间的关系。

### 图 **1-1** 区域和可用区

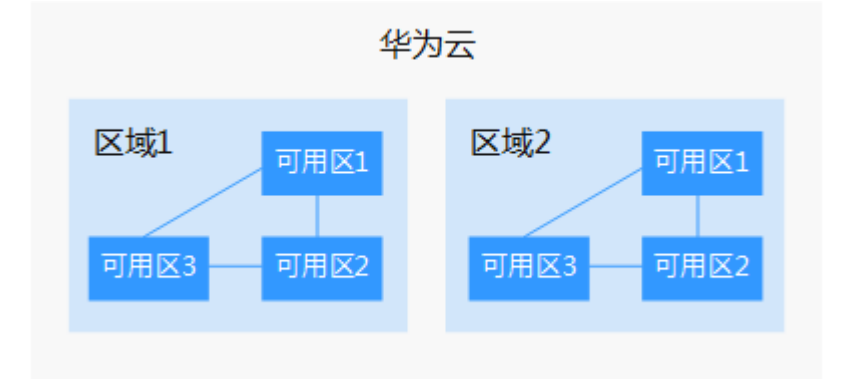

目前,华为云已在全球多个地域开放云服务,您可以根据需求选择适合自己的区域和 可用区。

## 如何选择区域?

选择区域时,您需要考虑以下几个因素:

● 地理位置

一般情况下,建议就近选择靠近您或者您的目标用户的区域,这样可以减少网络 时延,提高访问速度。不过,在基础设施、BGP网络品质、资源的操作与配置等 方面,中国大陆各个区域间区别不大,如果您或者您的目标用户在中国大陆,可 以不用考虑不同区域造成的网络时延问题。

香港、曼谷等其他地区和国家提供国际带宽,主要面向非中国大陆地区的用户。 如果您或者您的目标用户在中国大陆,使用这些区域会有较长的访问时延,不建 议使用。

- 在除中国大陆以外的亚太地区有业务的用户,可以选择"中国-香港"、"亚 太-曼谷"或"亚太-新加坡"区域。
- 在非洲地区有业务的用户,可以选择"南非-约翰内斯堡"区域。
- 在欧洲地区有业务的用户,可以选择"欧洲-巴黎"区域。
- 云服务之间的关系 如果多个云服务一起搭配使用,需要注意:
	- 不同区域的弹性云服务器、关系型数据库、对象存储服务内网不互通。
	- 不同区域的弹性云服务器不支持跨区域部署在同一负载均衡器下。
- 资源的价格 不同区域的资源价格可能有差异,请参见[华为云服务价格详情](https://www.huaweicloud.com/pricing.html#/ocr)。

## 如何选择可用区?

是否将资源放在同一可用区内,主要取决于您对容灾能力和网络时延的要求。

- 如果您的应用需要较高的容灾能力,建议您将资源部署在同一区域的不同可用区 内。
- 如果您的应用要求实例之间的网络延时较低,则建议您将资源创建在同一可用区 内。

## <span id="page-5-0"></span>区域和终端节点

当您通过API使用资源时,您必须指定其区域终端节点。有关区域和终端节点的更多信 息,请参阅文字识别服务的<mark>[地区和终端节点](https://developer.huaweicloud.com/endpoint?OCR)</mark>。

# **1.4** 关于数据安全,隐私保护有什么措施?

华为云OptVerse服务坚持"华为云始终把可信作为产品质量的第一要素"的理念,我 们基于安全、合规、隐私、韧性、透明,为您提供有技术、有未来、值得信赖的云服 务。具体请参[见白皮书资源。](https://www.huaweicloud.com/securecenter/resource.html)

# **2** 应用性问题

- <span id="page-6-0"></span>2.1 调用OptVerse的API失败时怎么处理?
- 2.2 使用Postman调用时, 出现获取Token失败的情况?
- 2.3 [如何关闭已申请的服务?](#page-7-0)
- 2.4 [二维切割服务提供哪些方案?](#page-7-0)
- 2.5 [二维切割服务优化方案需要多少时间?](#page-7-0)
- 2.6 [二维切割服务提供的优化方案涉及哪些对比指标?](#page-7-0)
- 2.7 [使用二维切割服务之前的线下对接流程有哪些?](#page-7-0)
- 2.8 [什么是再分锯切修边量?](#page-8-0)

# **2.1** 调用 **OptVerse** 的 **API** 失败时怎么处理?

## 检查原因

- 1. 根据API调用返回结果或者错误码查找原因。
- 2. 检查API是否已申请开通服务。
- 3. 检查访问密钥AK/SK是否获取成功。
- 4. 检查Token是否填写正确或者已过期。
- 5. 检查API调用方法是否正确。

如果无法确定原因和解决问题,[请联系客服](https://www.huaweicloud.com/service/contact.html)人员。

# **2.2** 使用 **Postman** 调用时,出现获取 **Token** 失败的情况?

## 检查如下内容:

- URI中服务所在区域是否正确,当前OptVerse所在区域为cn-north-4。
- Body体中服务所在区域是否正确, 对应的key值是否正确。

# <span id="page-7-0"></span>**2.3** 如何关闭已申请的服务?

华为云OptVerse服务开通后暂不支持关闭。您申请的OptVerse服务当前处于公测期 间,可免费调用服务。

## **2.4** 二维切割服务提供哪些方案?

利用率优先方案:优先考虑原材料利用率,提供原材料利用率最高的切割方案。

效率优先方案:优先考虑锯切效率,平衡时间成本与原材料成本,给出的方案是总成 本最低的方案。若节约的时间成本小于增加的原材料成本,则效率优先方案与利用率 优先方案相同。

## **2.5** 二维切割服务优化方案需要多少时间?

- 1. 单批次运行:以开料件数为700-1100件的批次为例。
	- 定制产品(种类较多):成品种类在200以上,需要优化运行10-15分钟。
	- 工程单(种类少,相同种类多):成品种类在50以下,需要优化运行5分钟以 内。
- 2. 多批次运行
	- 每个批次需要占用服务器六个线程资源,32核云服务器可提供32线程,可支 持5个批次同时运行。
	- 同时运行六个批次及以上时,会在线程之间进行资源调度,需延长优化时间 达到相同结果。

## **2.6** 二维切割服务提供的优化方案涉及哪些对比指标?

- 1. 锯切图数量: 切割图案的数量。
- 2. 周**期数**: 锯切图的周期 = 锯切图叠板数/最大叠板数 ( 向上取整 ) 。例如一张锯切 图叠板数量为7,但是最大叠板数为4,则这张锯切图需要运行一次4张板,一次3 张坂。则该锯切图的周期为2。

该指标适用于叠板率较高的场景,即工程单涉及该指标, 当锯切图数与周期数相等 时略去此指标。

- 3. 原材料用量:使用的大板数量。
- 4. 使用原材料比重用原材料大板的面积之和。
- 5. 利用面积: 开料成品小板的面积之和。
- 6. 利用率: 利用面积 / 使用原材料总面积。
- 7. 切割刀数:原材料边到边贯穿式切割的数量。
- 8. 叠板率:使用原材料数量 / 周期数。

## **2.7** 使用二维切割服务之前的线下对接流程有哪些?

● 线下向OptVerse服务的技术人员交流并提供您的企业生产流程,包括原始订单数 据、您使用的优化软件、切割设备加工要求等信息。

● 线下向OptVerse服务的技术人员提供相关文件,包括原始数据文件(包括各个字 段的详细说明),优化软件上根据不同的产线设置的信息列表和生产参数列表, 加工设备能够识别的切割文件等。

# <span id="page-8-0"></span>**2.8** 什么是再分锯切修边量?

再锯切修边指在同一原材料板材中,首次按最大成品大小切割最边缘废弃部分后,按 其他成品大小切割原材料多余的部分。

再锯切修边量指再锯切修边的宽度,如图**2-1**和表**2-1**所示。

#### 图 **2-1** 板材切割

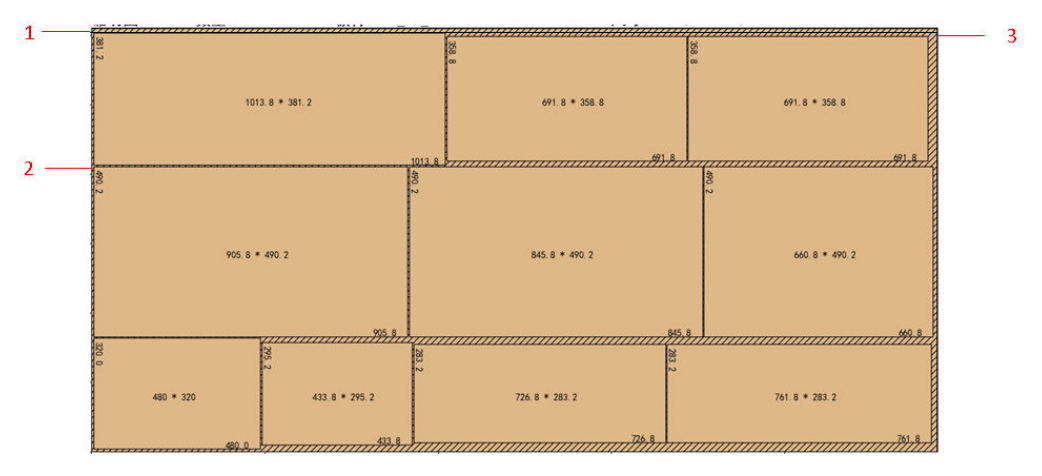

### 表 **2-1** 切割参数

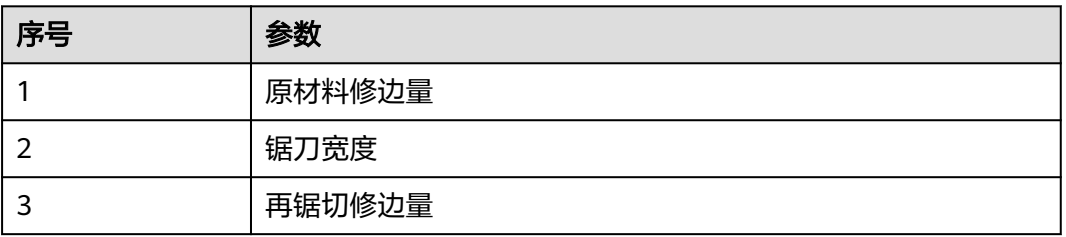

再分锯切修边10mm来算,相邻的两块板子的宽度差至少要20mm以上。